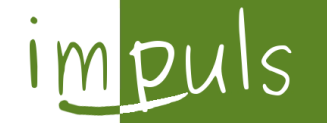

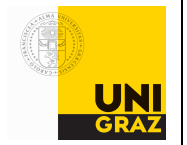

# Masterkurs Produktion und Logistik Lösungsblatt 2

**Beispiel 1**

a)  
\n
$$
q^* = \sqrt{\frac{2kd}{h}} = \sqrt{\frac{2*5*20*5000}{12*0,15}} = 745,36
$$
\n
$$
TC_{745} = \frac{d*k}{q} + d*c + \frac{h*q}{2} = \frac{5000*5*20}{745} + 5000*12 + \frac{12*0,15*745}{2} = 61341,64094
$$
\n
$$
TC_{746} = \frac{d*k}{q} + d*c + \frac{h*q}{2} = \frac{5000*5*20}{746} + 5000*12 + \frac{12*0,15*746}{2} = 61341,64129
$$
\n
$$
= > q^* = 745 \text{ bzw. } TC_{q^*} = 61341,64094
$$

$$
\mathsf{b})
$$

$$
I_r = t_l * \frac{d}{t_{Arbeitstage}} = 14 * 1.5 * \frac{5000}{250} = 420
$$
  

$$
T = \frac{q^*}{d} = \frac{745}{5000} = 0.149 \text{ Jahre} * 12 = 1.788 \text{ Monate}
$$

**c)**

 ${TC}_{d'} = \sqrt{2*k*d'*h} + c*d = \sqrt{2*k*1,}3*d*h + c*d = \sqrt{1,}3*T{C}_{q^*} = 1,14*T{C}_{q^*}$ Die Gesamtkosten würden sich um 14% erhöhen.

### **Beispiel 2**

a)  
\n
$$
q^* = \sqrt{\frac{h+v}{v}} * \sqrt{\frac{2kd}{h}} = \sqrt{\frac{10+50}{50}} * \sqrt{\frac{2*200*300}{10}} = 120
$$
\n
$$
TC_{q^*} = \sqrt{\frac{v}{h+v}} * \sqrt{2* k* d* h} + c* d = \sqrt{\frac{50}{10+50}} \sqrt{2*200*300*10} + 100*300 = 31.100
$$
\nb)  
\n
$$
s^* = \frac{h* q^*}{h+v} = \frac{10*120}{10+50} = 20
$$
\n
$$
\overline{S} = \frac{s^2}{2q} = \frac{20^2}{2*120} = 1,67
$$
\n
$$
\overline{I} = \frac{(q-s)^2}{2q} = \frac{(120-20)^2}{2*120} = 41,67
$$
\nc)  
\n
$$
\sqrt{\frac{h+v}{v}} > 1 \implies q_{\text{Fehlmenge}}^* > q_{\text{Standard}}^*
$$
\n
$$
0 < \sqrt{\frac{v}{h+v}} < 1 \implies TC_{\text{Fehlmenge}} < TC_{\text{Standard}}
$$

# impuls

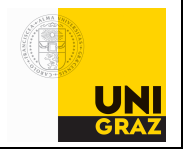

## **Beispiel 3**

**a)**  

$$
m^* = \sqrt{\frac{2kd}{h}} * \sqrt{1 - \frac{d}{r}} = > h = \frac{2kd}{m^{*2}} * 1 - \frac{d}{r} = \frac{2 * 15000 * 576}{40^2} * 1 - \frac{576}{50 * 12} = 432
$$

$$
\mathsf{b})
$$

$$
q^* = \sqrt{\frac{2kd}{h * (1 - \frac{d}{r})}} = \sqrt{\frac{2 * 15000 * 576}{432 * (1 - \frac{576}{50 * 12})}} = 1000
$$
  

$$
TC_{q^*} = \sqrt{(1 - \frac{d}{r}) * \sqrt{2kdh} + c * d} = \sqrt{(1 - \frac{576}{50 * 12})} * \sqrt{2 * 15000 * 576 * 432} = 17280
$$
  

$$
\overline{I} = \frac{q^* * (1 - \frac{d}{r})}{\frac{2}{50 * 12}} = \frac{1000 * (1 - \frac{576}{50 * 12})}{\frac{2}{50 * 12}} = 20
$$
  

$$
T_r = \frac{q^*}{r} = \frac{1000}{50 * 12} = 1,67
$$
  

$$
N_{q^*} = \frac{d}{q^*} = \frac{576}{1000} = 0,576
$$

c)  
 
$$
0 < (1 - \frac{d}{r}) < 1 \implies q^*_{\text{production}} > q^*_{\text{Standard}} \quad bzw. \quad m^*_{\text{production}} < q^*_{\text{Standard}}
$$

### **Beispiel 4**

**a)**  
\n
$$
q_{1} = \sqrt{\frac{2kd}{p*c_{1}}} = \sqrt{\frac{2*500*12*2000}{0.25*250}} = 619,68
$$
\n
$$
TC_{619} = k * \frac{d}{q_{1,1}} + c_{1} * d + h * \frac{q_{1,1}}{2} = 500 * \frac{12*2000}{619} + 250 * 2000 * 12 + 0.25 * 250 * \frac{619}{2} = 6038729,86
$$
\n
$$
TC_{620} = k * \frac{d}{q_{1,2}} + c_{1} * d + h * \frac{q_{1,2}}{2} = 500 * \frac{12*2000}{620} + 250 * 2000 * 12 + 0.25 * 250 * \frac{620}{2} = 6038729,84
$$

$$
q_2 = \sqrt{\frac{2kd}{p*c_2}} = \sqrt{\frac{2*500*12*2000}{0,25*200}} = 692,82 < 1000 \implies 1000
$$
\n
$$
TC_{1000} = k * \frac{d}{q_{1,1}} + c_c * d + h * \frac{q_2}{2} = 500 * \frac{12*2000}{1000} + 200 * 2000 * 12 + 0,25 * 200 * \frac{1000}{2} = 4837000
$$

$$
q_3 = \sqrt{\frac{2kd}{p*c_3}} = \sqrt{\frac{2*500*12*2000}{0,25*190}} = 710,82 < 12000 \implies 12000
$$
\n
$$
TC_{12000} = k * \frac{d}{q_3} + c_c * d + h * \frac{q_3}{2} = 500 * \frac{12*2000}{12000} + 190 * 2000 * 12 + 0,25 * 190 * \frac{12000}{2} = 4846000
$$
\n
$$
TC_{1000} < TC_{12000} < TC_{620} \implies q^* = 100 \text{ bzw.} TC^* = 4837000
$$

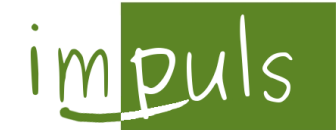

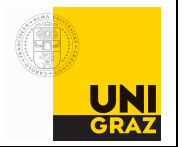

**b)**

$$
\frac{500 * 12 * 2000}{x} + 190 * 2000 * 12 + 0,25 * 190 * \frac{x}{2} \le 4837000 \implies 23,75x^2 - 277000x + 12000000 \le 0
$$
\n
$$
x_+ = \frac{277000 + \sqrt{277000^2 - 4 * 23,75 * 12000000}}{2 * 23,75} = 11619,67
$$
\n
$$
TC_{11619} = k * \frac{d}{q} + c_3 * d + h * \frac{q}{2} = 500 * \frac{12 * 2000}{11619} + 190 * 2000 * 12 + 0,25 * 190 * \frac{11619}{2} = 4836984
$$
\n
$$
TC_{11620} = k * \frac{d}{q} + c_3 * d + h * \frac{q}{2} = 500 * \frac{12 * 2000}{11620} + 190 * 2000 * 12 + 0,25 * 190 * \frac{11620}{2} = 4837008
$$
\n
$$
TC_{11619} < TC_{1000} < TC_{11620} \implies TC_{verhandling} = 11619
$$
\n
$$
Veränderung = \left| \frac{11619 - 12000}{12000} \right| = 0,03175 = 3,175\%
$$